# ユーザ PC 上で動作する Java プログラミング課題自動採点システム 赤羽 裕貴† 井上 潮† †東京電機大学大学院 工学研究科

#### **1.** はじめに

近年、多くの大学のプログラミング入門授業で、学 生に学習内容を復習させるために演習課題が出され ることが多い。しかし、多くの学生が課題を提出する のに対して、採点結果を返却する作業は一人あるいは 少人数で行われており、手作業で採点するのは採点者 にとって大きな負担となる。また、採点が完了するま で学生は結果を確認できず、内容を忘れることもある。

本研究では、学生の PC 上で自動採点することで学 生に迅速に採点結果を返すシステムを構築した。

# **2.** 関連研究

北谷ら[1]は本研究と同様のシステムを Web ベース で開発し、学生からのアンケートでプログラム完成の 観点から好評を得ることができたとある。しかし、北 谷らのシステムを運用するにはシステムのコードを 編集するためのプログラミング知識が必要であり、運 用者に負担を与えるシステムになっていた。

本研究では、設定に使うテキストデータの変更のみ で採点を行えるシステムを目指し、開発を行った。

#### **3.** 提案手法

本システムは前述の要求条件を満たすため、採点手 法としてコンパイルチェックを行った後、実行結果の 比較の行うといった方法を採る。採点処理の流れを図 1 に示す。

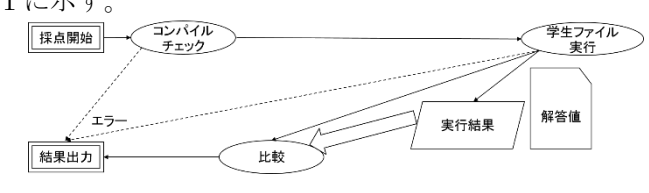

#### 図 1. 採点処理の流れ

図 1 のように、javax.tools.JavaCompiler クラスを 使用し、学生のプログラムのコンパイルを行う。その 後、実行結果の比較で学生プログラムを実行する。ク ラスを動的に扱うことが出来る java.lang.reflect クラ スを用いてリフレクションを学生プログラムに使用 する。この技術を利用し、テストするメソッドを採点 者が本採点システムの所定のディレクトリの下にテ

キストファイルで保存し、保存したデータをもとにメ ソッドの実行を行う。学生ファイルの実行でエラーの 有無を確認後、予め用意した正解値と比較することに より採点を行う。予め用意した計算結果の出力のみを 行う不正なプログラムへの対策のため様々な入力値 によって比較するため、通常、どの課題でも複数回実 行することとなる。エラー時にはその旨を表示する。

## **4.** システム概要

本採点システムの運用時の概略を図 2 に示す。

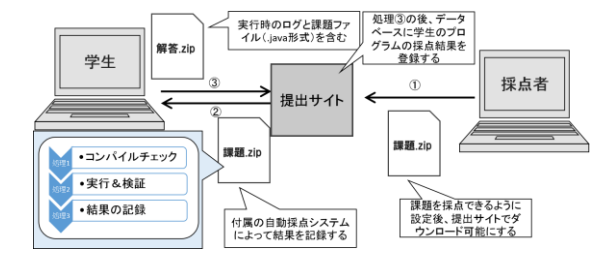

#### 図 2. 本採点システムの運用図

採点者は、配布する課題と採点システムが入ったプ ロジェクトファイルを zip ファイルで提出サイト上に 用意する。学生は、その zip ファイルをダウンロード する。その後、課題への解答と、付属している採点シ ステムによる採点を行う。最終的に、完成した課題を サーバ上に zip ファイルで提出すると、解答結果が正 しく保存されたかどうかのメッセージが表示される。

また、提出サイトは採点以外にも課題の確認、再提 出、ログイン用パスワードの変更も行える。

# **5.** まとめと今後の課題

学生のPC上でJavaプログラミング課題の自動採点 を行うシステムを提案した。自動採点では、コンパイ ルチェック、結果比較テストの 2 段階で採点する。

今後は、より多くの課題プログラムに対応し、シス テム上でパズルの様な形でアルゴリズムを考えられ る環境も提供したい。

### 参考文献

[1] 北谷宏紀,井上潮,"Java プログラミング課題の自動採 点システムの評価",2015 年 電子情報通信学会総合大 会,D-3-10,Mar.2015